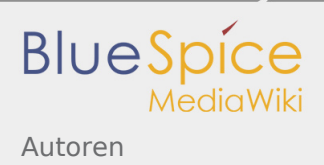

## Inhaltsverzeichnis

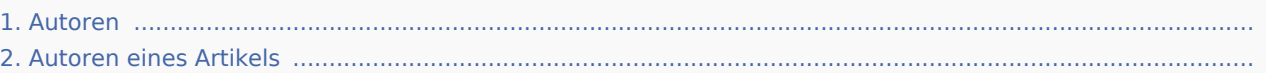

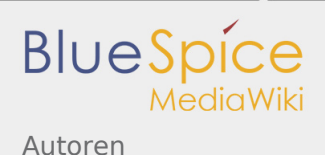

## Autoren

*Freigegeben am: / Revision vom: 17.01.2018 - 17:25 Nicht freigegeben* 

In Arbeit: Diese Seite wird im Moment neu gestaltet

Zeigt die Autoren eines Artikels an Für Weitere Informationen Autoren eines Artikels

## Autoren eines Artikels

*Freigegeben am: 03.12.2019 - 17:07 / Revision vom: 03.12.2019 - 17:07*

## Weiterleitung nach:

Archive:Autoren eines Artikels